## **Baccalauréat S Amérique du Nord 30 mai 2013 – Corrigé**

### **Exercice 1 5 points**

#### **Commun à tous les candidats**

On se place dans l'espace muni d'un repère orthonormé. On considère les points A(0 ; 4 ; 1), B (1 ; 3 ; 0), C(2 ; −1 ; −2) et D (7 ; −1 ; 4).

**1.** Démontrons que les points A, B et C ne sont pas alignés.

On a  $\overrightarrow{AB}$  (1;−1;−1) et  $\overrightarrow{AC}$  (2;−5;−3). On a :  $\frac{1}{2}$  $\frac{1}{2} \neq \frac{-1}{-5}$  $\frac{1}{-5}$ .

Les coordonnées des vecteurs  $\overrightarrow{AB}$  et  $\overrightarrow{AC}$  ne sont pas proportionnelles. Les vecteurs  $\overrightarrow{AB}$  et  $\overrightarrow{AC}$  ne sont pas colinéaires : les points ne sont pas alignés.

- **2.** Soit ∆ la droite passant par le point D et de vecteur directeur  $\vec{u}$  (2; −1; 3).
	- **a.** Démontrons que la droite ∆ est orthogonale au plan (ABC). On a  $\overrightarrow{AB}$  .  $\overrightarrow{u} = 1 \times 2 + (-1) \times (-1) + (-1) \times 3 = 0$  et  $\overrightarrow{AC}$  .  $\overrightarrow{u} = 2 \times 2 + (-5) \times (-1) + (-3) \times 3 = 0$ . Les vecteurs  $\overrightarrow{AB}$  et  $\overrightarrow{AC}$  sont orthogonaux à  $\overrightarrow{u}$ . La droite ∆ est orthogonale à deux vecteurs non colinéaires du plan (ABC) : elle est orthogonale au plan (ABC)
	- **b.** De ce qui précède, on déduit que  $\overrightarrow{u}$  est un vecteur normal à (ABC). Une équation cartésienne de (ABC) est de la forme  $2x - y + 3z + d = 0$ . Comme le point A appartient au plan (ABC), ses coordonnées vérifient :  $2 \times 0 + (4) \times (-1) + (1) \times 3 + d = 0 \Leftrightarrow d = 1.$ On en déduit une équation cartésienne du plan (ABC) : 2*x* − *y* +3*z* +1 = 0.
	- **c.** Déterminons une représentation paramétrique de la droite ∆.

Comme la droite  $\Delta$  a pour vecteur directeur  $\overline{\mathcal{u}}(2; -1; 3)$  et contient le point D (7; −1; 4), une représentation paramétrique de ∆ est :

$$
\begin{cases}\nx = 2t + 7 \\
y = -t - 1, t \in \mathbb{R} \\
z = 3t + 4\n\end{cases}
$$

**d.** Déterminons les coordonnées du point H, intersection de la droite ∆ et du plan (ABC). Les coordonnées de H sont les solutions du système :

 $\sqrt{ }$ J  $\overline{\mathcal{L}}$  $x = 2t + 7$ *y* = −*t* −1  $\begin{array}{rcl} y & = & -t-1 \\ z & = & 3t+4 \end{array}$ ,  $t \in \mathbb{R}$ .  $2x - y + 3z + 1 = 0$  $\sqrt{ }$ J  $\overline{a}$  $x = 2t + 7$ *y* = −*t* −1 *z* = 3*t* +4  $2x - y + 3z + 1 = 0$ ⇐⇒  $\sqrt{ }$ J  $\overline{a}$  $x = 2t + 7$ *y* = −*t* −1  $z = 3t + 4$  $2(2t+7)-(-t-1)+3(3t+4)z+1 = 0$ ⇐⇒  $\sqrt{ }$ J  $\overline{a}$  $x = 2t + 7$ *y* = −*t* −1  $z = 3t + 4$  $t = -2$ ⇐⇒  $\sqrt{ }$ J  $\overline{a}$ *x* = 3 *y* = 1 *z* = −2  $t = -2$ 

Le point H a pour coordonnées *H*(3; 1; −2)

- **3.** Soit  $\mathcal{P}_1$  le plan d'équation  $x + y + z = 0$  et  $\mathcal{P}_2$  le plan d'équation  $x + 4y + 2 = 0$ .
	- **a.** Démontrons que les plans  $\mathcal{P}_1$  et  $\mathcal{P}_2$  sont sécants.
		- Le plan  $\mathcal{P}_1$  d'équation  $x + y + z = 0$  a pour vecteur normal  $\overrightarrow{n_1}$  (1; 1; 1).
		- Le plan  $\mathcal{P}_\epsilon$  d'équation  $x + 4y + 2 = 0$  a pour vecteur normal  $\overrightarrow{n_2}$  (1 ; 4 ; 0).

Les coordonnées des vecteurs  $\overrightarrow{n_1}$  et  $\overrightarrow{n_2}$  ne sont pas proportionnelles. Les vecteurs  $\overrightarrow{n_1}$ et  $\overrightarrow{n_2}$  ne sont pas colinéaires. Les plans ne sont pas parallèles ; ils sont sécants.

**b.** Vérifions que la droite *d*, intersection des plans  $\mathcal{P}_1$  et  $\mathcal{P}_2$ , a pour représentation para- $\sqrt{ }$ 

métrique Į  $\mathbf{I}$  $x = 2t + 7$ *y* = −*t* −1  $z = 3t + 4$ , *<sup>t</sup>* <sup>∈</sup> <sup>R</sup>.

Considérons le système :

 $\sqrt{ }$ J  $\mathbf{I}$  $x + y + z = 0$  $x+4y+2 = 0$ *y* = *y* , *<sup>t</sup>* <sup>∈</sup> <sup>R</sup>.  $\sqrt{ }$ J  $\mathbf{I}$  $x + y + z = 0$  $x+4y+2 = 0$ *y* = *t* ⇐⇒  $\sqrt{ }$ J  $\mathbf{I}$ *z* = −*x* − *y*  $x = -4t - 20$ *y* = *t* ⇐⇒  $\sqrt{ }$ J  $\mathbf{I}$ *z* = 3*t* +2  $x = -4t - 20$ *y* = *t*

On en déduit que la droite *d*, intersection des plans  $\mathcal{P}_1$  et  $\mathcal{P}_2$ , a pour représentation  $\sqrt{ }$  $x = -4t-2$ 

paramétrique Į  $\mathbf{I}$ *y* = *t z* = 3*t* +2 , *<sup>t</sup>* <sup>∈</sup> <sup>R</sup>.

**c.** On déduit de la représentation paramétrique précédente que la droite *d* a pour vecteur directeur  $\overrightarrow{u'}(-4; 1; 3)$ . Le plan (ABC) a pour vecteur normal  $\overrightarrow{u}$  (2 ; -1 ; 3).

 $\vec{u} \cdot \vec{u'} = 0$ .  $\vec{u}$  et  $\vec{u'}$  sont orthogonaux : la droite *d* et le plan (ABC) sont parallèles .

#### **Exercice 2 5 points Candidats N'AYANT PAS SUIVI l'enseignement de spécialité mathématiques**

On considère la suite  $(u_n)$  définie par  $u_0 = 1$  et, pour tout entier naturel *n*,

$$
u_{n+1}=\sqrt{2u_n}.
$$

**1.** On considère l'algorithme suivant :

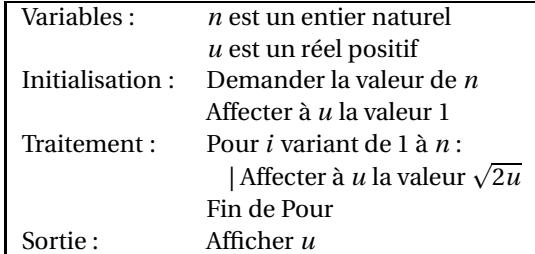

**a.** On a: 
$$
u_0 = 1
$$
,  $u_1 = \sqrt{2u_0} = \sqrt{2}$ ,  $u_2 = \sqrt{2u_1} = \sqrt{2\sqrt{2}}$  et  
 $u_3 = \sqrt{2u_2} = \sqrt{2\sqrt{2\sqrt{2}}} = 1.8340$  à 10<sup>-4</sup> près

**b.** Cet algorithme permet le calcul du terme de rang *n*.

Corrigé Amérique du Nord 2 30 mai 2013

- **c.** D'après le tableau des valeurs approchées obtenues à l'aide de cet algorithme pour certaines valeurs de *n*, on peut conjecturer que la suite (*un*) est croissante et majorée par 2.
- **2. a.** Démontrons par récurrence que, pour tout entier naturel  $n, 0 < u_n \leq 2$ .
	- Initialisation

• Hérédité Supposons qu'il existe un entier naturel *n* tel que  $0 < u_n \le 2$ .

On  $a: 0 < u_n \leqslant 2 \Leftrightarrow 0 < 2u_n \leqslant 4 \Leftrightarrow 0 < \sqrt{2u_n} \leqslant 4 \Leftrightarrow 0 < u_{n+1} \leqslant 2.$ 

- Conclusion
- $0 < u_0 \leqslant 2$

 $\text{Si } 0 < u_n \leqslant 2 \text{ alors } 0 < u_{n+1} \leqslant 2.$ 

On a  $u_0 = 1$  donc  $0 < u_0 \le 2$ 

D'après l'axiome de récurrence on a pour tout entier naturel  $n, 0 < u_n \leq 2$ .

**b.** Déterminons le sens de variation de la suite (*un*).

Comme pour tout entier naturel *n*,  $0 < u_n$ , comparons  $\frac{u_{n+1}}{u_n}$  $\frac{u_{n+1}}{u_n}$  à 1.

On a: 
$$
\frac{u_{n+1}}{u_n} = \frac{\sqrt{2u_n}}{u_n} = \sqrt{\frac{2u_n}{u_n^2}} = \sqrt{\frac{2}{u_n}}.
$$

Et comme on a démontré précédemment que  $u_n \leqslant 2$ , alors  $\dfrac{2}{u_n} \geqslant 1$  et  $\sqrt{\dfrac{2}{u_n}}$  $\frac{2}{u_n} \geqslant 1.$ 

On en déduit que pour tout entier naturel *n*,  $0 < u_n$ ,  $\frac{u_{n+1}}{u_n}$  $\frac{u_{n+1}}{u_n} \geqslant 1$ ;  $(u_n)$  est une suite croissante.

- **c.** On vient de prouver que d'une part la suite  $(u_n)$  est strictement croissante et que d'autre part elle est majorée par 2. Ceci démontre que la suite (*un*) est convergente.
- **3.** On considère la suite ( $v_n$ ) définie, pour tout entier naturel *n*, par  $v_n = \ln u_n \ln 2$ .
	- **a.** Pour tout entier naturel *n*, par  $v_n = \ln u_n \ln 2$  donc en particulier :  $u_0 = \ln(u_0) - \ln 2 = \ln 1 - \ln 2 = -\ln 2$ On a aussi pour tout entier naturel  $n$ ,  $v_{n+1} = \ln u_{n+1} - \ln 2$ , mais  $u_{n+1} = \sqrt{2u_n}$ . Alors :  $v_{n+1} = \ln \sqrt{2u_n} - \ln 2 = \frac{1}{2}$  $\frac{1}{2}$  (ln(*u<sub>n</sub>*) + ln2) – ln2 =  $\frac{1}{2}$  $\frac{1}{2}$  (ln(*u<sub>n</sub>*) – ln 2) =  $\frac{1}{2}$  $\frac{1}{2}v_n$

On peut en conclure que la suite  $(v_n)$  est la suite géométrique de raison  $\frac{1}{2}$  et de premier terme  $v_0 = -\ln 2$ .

**b.** On déduit de ce qui précède que pour tout entier naturel *n*,  $v_n = -\ln 2\left(\frac{1}{2}\right)$ 2 ¶*n* .

$$
v_n = \ln(u_n) - \ln 2 \Leftrightarrow \ln\left(\frac{u_n}{2}\right) = v_n \Leftrightarrow \frac{u_n}{2} = e^{v_n} \Leftrightarrow u_n = 2e^{v_n}. u_n \text{ en fonction de } n.
$$

- **c.** Comme  $\frac{1}{2}$  $\frac{1}{2}$  ∈ [0; 1],  $\lim_{n \to +\infty} \left(\frac{1}{2}\right)$ 2 ¶*n*  $= 0$  et  $\lim_{n \to +\infty} (v_n) = 0$ On sait que  $\lim_{x\to 0} (e^x) = 1$ , alors par composition des limites :  $\lim_{n\to+\infty} (e^{v_n}) = 1$  et finalement :  $\lim_{n \to +\infty} (u_n) = 2$
- **d.** L'algorithme ci-dessous permet d' afficher en sortie la plus petite valeur de *n* telle que  $u_n > 1,999$ .

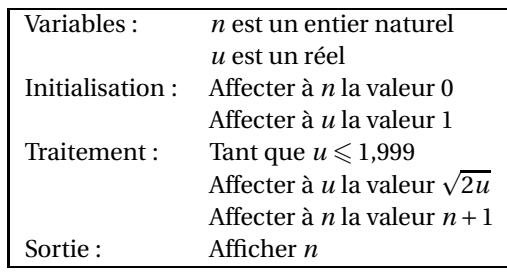

## **Exercice 2 5 points Candidats AYANT SUIVI l'enseignement de spécialité mathématiques**

### **Partie A**

On considère l'algorithme suivant :

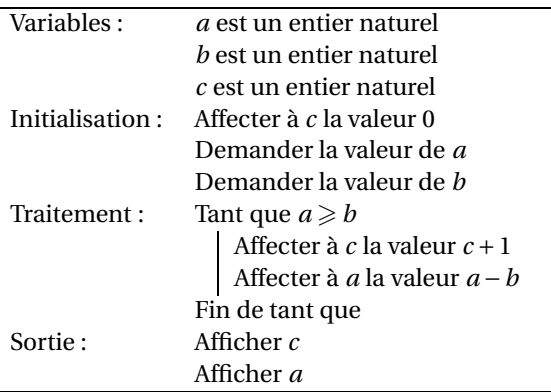

**1.** En faisant tourner l'algorithme avec  $a = 13$  et  $b = 4$ , on obtient :

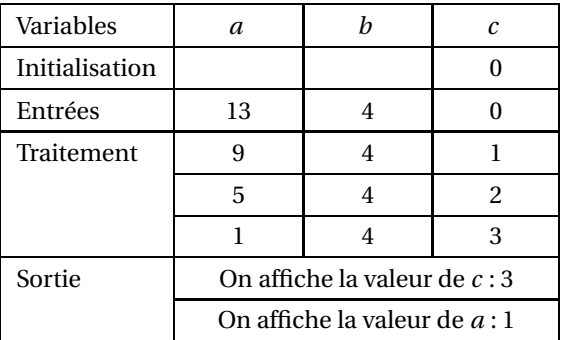

**2.** Dans cet algorithme, on retire le nombre *b* du nombre *a* autant de fois que l'on peut et on fait afficher le nombre de fois que l'on a retiré *b* et ce qui reste dans *a* ; cet algorithme fournit donc le quotient (dans *c*) et le reste (dans *a*) de la division de *a* par *b*.

## **Partie B**

À chaque lettre de l'alphabet, on associe, grâce au tableau ci-dessous, un nombre entier compris entre 0 et 25.

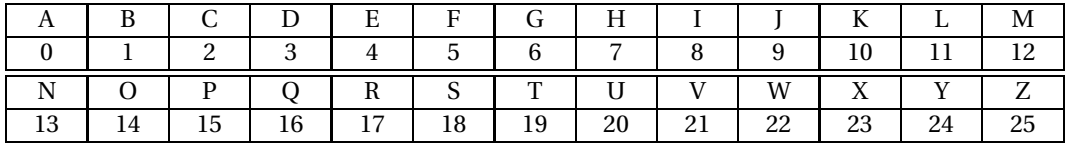

Corrigé Amérique du Nord 4 30 mai 2013

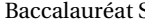

On définit un procédé de codage de la façon suivante :

- *Étape* 1 : À la lettre que l'on veut coder, on associe le nombre *m* correspondant dans le tableau.
- *Étape* 2 : On calcule le reste de la division euclidienne de 9*m* +5 par 26 et on le note *p*.
- *Étape* 3 : Au nombre *p*, on associe la lettre correspondante dans le tableau.

**1.** On va coder la lettre U.

*Étape* 1 : La lettre U correspond à *m* = 20.

- *Étape* 2 :  $9m + 5 = 9 \times 20 + 5 = 185$ ; le reste de la division de 185 par 26 est  $p = 3$ .
- *Étape* 3 : Au nombre  $p = 3$ , on associe la lettre D.

Donc la lettre U se code en D.

**2.** On modifie l'algorithme de la partie A pour qu'à une valeur de *m* entrée par l'utilisateur, il affiche la valeur de *p*, calculée à l'aide du procédé de codage précédent :

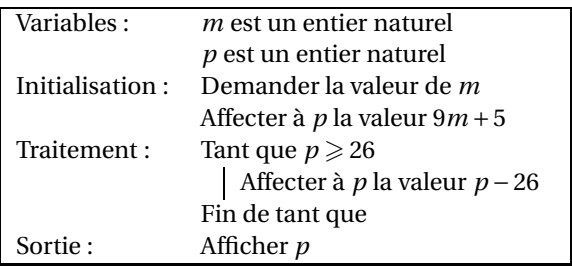

### **Partie C**

- **1.** On sait que  $9 \times 3 = 27 \equiv 1 \pmod{26}$ ; donc pour  $x = 3$ , on a  $9x \equiv 1 \pmod{26}$ .
- **2.**  $9m + 5 \equiv p \pmod{26} \implies 27m + 15 \equiv 3p \pmod{26} \iff 27m \equiv 3p 15 \pmod{26}$ Or 27 ≡ 1 (mod 26) donc 27*m* ≡ *m* (mod 26)  $27m \equiv 3p - 15$  $27m \equiv m \pmod{26}$ =⇒ *m* ≡ 3*p* −15 (mod 26) Réciproquement :  $m \equiv 3p - 15 \pmod{26}$   $\Longleftrightarrow m + 15 \equiv 3p \pmod{26}$   $\Longrightarrow 9m + 135 \equiv 27p \pmod{26}$ Or  $27 \equiv 1 \pmod{26}$  donc  $27p \equiv p \pmod{26}$ ; de plus  $135 = 5 \times 26 + 5$  donc  $135 \equiv 5 \pmod{26}$ .  $135 \equiv 5 \pmod{26} \implies 9m + 135 \equiv 9m + 5 \pmod{26}$  $9m + 135 \equiv 9m + 5 \pmod{26}$ <br>  $27p \equiv p \pmod{26}$  $\equiv p \pmod{26}$  $9m + 135 \equiv 27p \pmod{26}$  $\mathbf{I}$  $\overline{\mathcal{L}}$ J  $\Rightarrow$  9*m* + 5  $\equiv$  *p* (mod 26) On peut donc dire que :  $9m + 5 \equiv p \pmod{26} \Longleftrightarrow m \equiv 3p - 15 \pmod{26}$ .
- **3.** Pour décoder une lettre, on procèdera donc ainsi :
	- *Étape* 1 : À la lettre que l'on veut décoder, on associe le nombre *p* correspondant dans le tableau.
	- *Étape* 2 : On calcule le reste de la division euclidienne de 3*p* −15 par 26 et on le note *m*.
	- *Étape* 3 : Au nombre *m*, on associe la lettre correspondante dans le tableau.

Pour décoder la lettre B :

*Étape* 1 : À la lettre B, on associe le nombre *p* = 1.<br>*Étape* 2 :  $3p - 15 = -12 \equiv 14 \pmod{26}$  donc *m* = 1

- $3p 15 = -12 \equiv 14 \pmod{26}$  donc *m* = 14.
- *Étape* 3 : Au nombre *m* = 14, on associe la lettre O.

Donc la lettre B se décode en la lettre O.

#### **Exercice 3 5 points Commun à tous les candidats**

*Les parties A. B et C peuvent être traitées indépendamment les unes des autres*

Une boulangerie industrielle utilise une machine pour fabriquer des pains de campagne pesant en moyenne 400 grammes. Pour être vendus aux clients, ces pains doivent peser au moins 385 grammes. Un pain dont la masse est strictement inférieure à 385 grammes est un pain noncommercialisable, un pain dont la masse est supérieure ou égale à 385 grammes est commercialisable.

La masse d'un pain fabriqué par la machine peut être modélisée par une variable aléatoire *X* suivant la loi normale d'espérance *µ* = 400 et d'écart-type *σ* = 11.

*Les probabilités seront arrondies au millième le plus proche*

#### **Partie A**

*On pourra utiliser le tableau suivant dans lequel les valeurs sont arrondies au millième le plus proche.*

| $\overline{a}$<br>$\sim$                     | 380   | 385   | 390   | 395   | 400      | 405   | 410   | 415   | 420   |
|----------------------------------------------|-------|-------|-------|-------|----------|-------|-------|-------|-------|
| $P(X \leq$<br>$\mathbf{v}$<br>$\sim \lambda$ | 0.035 | 0.086 | 0.182 | 0.325 | $_{0,5}$ | 0.675 | 0.818 | 0.914 | 0.965 |

- **1.**  $P(390 \le X \le 410) = P(X \le 410) P(X < 390) = 0,818 0,182 = 0,636$ .
- **2.** Un pain choisi au hasard dans la production est commercialisable si et seulement si « $X \geq$ 385 ».

« *<sup>X</sup>* > 385 »est l'événement contraire de « *<sup>X</sup>* <sup>&</sup>lt; 385 ». On a donc  $p(X ≥ 385) = 1 - p(X < 385) = 1 - 0,086 = 0,914$ .

**3.** Le fabricant trouve cette probabilité *p* trop faible. Il décide de modifier ses méthodes de production afin de faire varier la valeur de *σ* sans modifier celle de *µ*.

Soit Y la variable aléatoire de paramètres *µ* = 400 et *σ*, on a :

 $p(X \ge 385) = 0.96 \Leftrightarrow 1 - p(Y < 385) = 0.96 \Leftrightarrow p(Y < 385) = 0.04$ Si Y suit une loi normale de paramètres  $\mu = 400$  et  $\sigma$ , on sait que  $Z = \frac{X - 400}{\sigma}$  $\frac{100}{\sigma}$  suit une loi normale centrée réduite et *p*(*Y* < 385) = 0,04 ⇔ *P* $\left(Z \leqslant \frac{385 - 400}{\sigma}\right)$ *σ*  $= 0.04.$ Or *P*(*Z* ≤ −1,751) ≈ 0,040.On a donc :  $\frac{-15}{\sigma}$  = −1.751 ⇔  $\sigma$  =  $\frac{15}{1.75}$  $\frac{18}{1.751}$  = 8,6.

Pour *σ* = 8,6, au dixième près ; la probabilité qu'un pain soit commercialisable est de 96%

### **Partie B**

Les méthodes de production ont été modifiées dans le but d'obtenir 96 % de pains commercialisables.

Afin d'évaluer l'efficacité de ces modifications, on effectue un contrôle qualité sur un échantillon de 300 pains fabriqués.

**1.** L'intervalle de fluctuation asymptotique au seuil de 95 % de la proportion de pains commercialisables dans un échantillon de taille 300 est de la forme .

$$
I_{300} = \left[ p - 1,96 \frac{\sqrt{p(1-p)}}{\sqrt{n}} \, ; \, p - 1,96 \frac{\sqrt{p(1-p)}}{\sqrt{n}} \right]
$$

avec *p* = 0,96 et *n* = 300. On a donc :  $I_{300} = [0.93; 0.99]$ 

Corrigé Amérique du Nord 6 30 mai 2013

**2.** Parmi les 300 pains de l'échantillon, 283 sont commercialisables. Ce qui représente 94 % de la production.

Au regard de l'intervalle de fluctuation obtenu à la question 1,on accepte que l'objectif a été atteint .

### **Partie C**

Le boulanger utilise une balance électronique. Le temps de fonctionnement sans dérèglement, en jours, de cette balance électronique est une variable aléatoire *T* qui suit une loi exponentielle de paramètre *λ*.

**1.** On sait que la probabilité que la balance électronique ne se dérègle pas avant 30 jours est de  $p(T \ge 30) = 0.913$ .

On a par ailleurs :  $p(T \le 30) = \int_0^{30} \lambda e^{-\lambda x} dx = [-e^{-\lambda x}]_0^{30} = 1 - e^{-30\lambda}$ . On en déduit :  $p(T \ge 30) = 1 - p(T \le 30) = e^{-30\lambda}$  et finalement :  $e^{-30\lambda}$  = 0,913 ⇔ -30 $\lambda$  = ln(0.913) ⇔  $\lambda$  = 0,003.

Dans toute la suite on prendra  $\lambda = 0.003$ .

**2.** Calculons  $p_{T\geq 60}$  ( $T \geq 90$ ).

On a 
$$
p_{T \ge 60} (T \ge 90) = \frac{p((T \ge 60) \cap (T \ge 90))}{p(T \ge 60)} = \frac{p(T \ge 90)}{p(T \ge 60)} = \frac{1 - p(T \le 90)}{1 - p(T \le 90)} = \frac{e^{-90\lambda}}{e^{-60\lambda}} = e^{-30\lambda}.
$$

Avec  $\lambda = 0.003$ ., on a donc  $p_{T \ge 60}$  ( $T \ge 90$ ) =  $p(T \ge 30) = 0.913$ La probabilité que la balance électronique fonctionne encore sans dérèglement après 90 jours, sachant qu'elle a fonctionné sans dérèglement 60 jours est 0,913 (loi à durée de vie sans vieillissement !)

**3.** Le vendeur de cette balance électronique a assuré au boulanger qu'il y avait une chance sur deux pour que la balance ne se dérègle pas avant un an. Calculons la durée maximale *tmax* pour laquelle la probabilité que la balance dérègle est inférieure à 0,5.  $p(T \leq t_{\text{max}}) \leq 0.5 \iff = \int_0^{t_{\text{max}}} \lambda e^{-\lambda x} dx \leq 0.5 \iff [-e^{-\lambda x}]_0^{t_{\text{max}}} \leq 0.5 \iff 1 - e^{-\lambda t_{\text{max}}} \leq 0.5$  $1 - e^{-\lambda t_{\text{max}}}$  ≤ 0,5 ⇔  $e^{-\lambda t_{\text{max}}}$  ≥ 0,5 ⇔  $-\lambda t_{max}$  ≥ ln 0.5 Avec  $\lambda$  = 0,003, on trouve  $t_{\text{max}}$  = 231. Le vendeur avait donc tort.

#### **Exercice 4 5 points**

### **Commun à tous les candidats**

Soit *f* la fonction définie sur l'intervalle ]0 ; +∞[ par

$$
f(x) = \frac{1 + \ln(x)}{x^2}
$$

et soit *C* la courbe représentative de la fonction *f* dans un repère du plan. La courbe *C* est donnée ci-dessous :

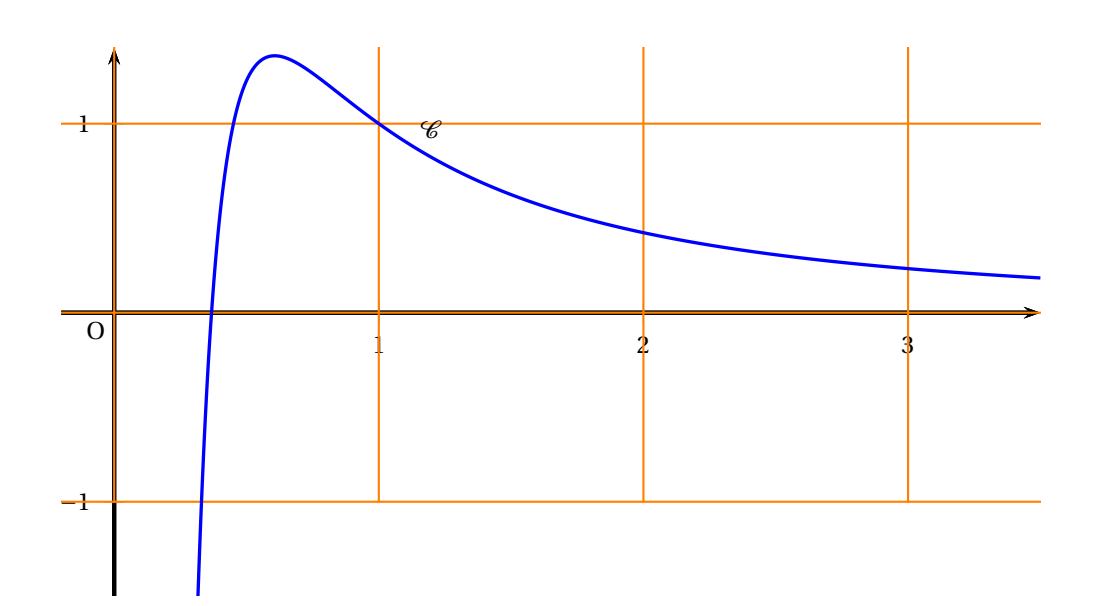

- **1. a.** Étudions la limite de *f* en 0. On sait que  $\lim_{x \to 0} \ln(x) = -\infty$  donc  $\lim_{x \to 0} 1 + \ln(x) = -\infty$ . D'autre part  $\lim_{x\to 0} \frac{1}{x^2}$ 
	- $\frac{1}{x^2}$  = +∞, alors par produit des limites,  $\lim_{x\to 0} f(x) = -\infty$ **b.** On sait que  $\lim_{x \to +\infty} \frac{\ln x}{x}$  $\frac{1}{x} = 0$ , D'autre part  $\lim_{x \to +\infty} \frac{1}{x}$  $\frac{1}{x}$  = 0, alors par produit des limites  $\lim_{x \to +\infty} \frac{\ln x}{x^2}$  $\frac{1}{x^2} = 0$ , On a aussi  $\lim_{x \to +\infty} \frac{1}{x^2}$  $\frac{1}{x^2}$  = 0,et en ajoutant ces deux dernières limites, on obtient :

$$
\lim_{x \to +\infty} f(x) = 0
$$

- **c.**  $\lim_{x\to 0} f(x) = -\infty$  prouve que l'axe des ordonnées est asymptote verticale . lim*x*→+∞ *<sup>f</sup>* (*x*) <sup>=</sup> 0 que l'axe des abscisses est asymptote horizontale.à <sup>C</sup>
- **2. a.** On note  $f'$  la fonction dérivée de la fonction  $f$  sur l'intervalle  $]0; +\infty[$ . *f* est dérivable sur  $]0; +\infty[$ ,

$$
f'(x) = \frac{\frac{1}{x} \times x^2 - (1 + \ln x)}{x^4} = \frac{-x - 2x \ln x}{x^4} = \frac{-1 - 2\ln(x)}{x^3}.
$$
  
**b.** -1 - 2\ln x > 0  $\iff \ln x < -\frac{1}{2} \iff x < e^{-\frac{1}{2}}$ .

Pour tout  $x \in ]0; +\infty[, x^2 > 0 \text{ et } f'(x) \text{ est du signe de } -1 - 2\ln(x).$ 

**c.** Dresser le tableau des variations de la fonction *f* .

On a 
$$
f(e^{-\frac{1}{2}}) = \frac{1 - \frac{1}{2}}{(e^{-\frac{1}{2}})^2} = \frac{\frac{1}{2}}{e^{-1}} = \frac{e}{2}
$$

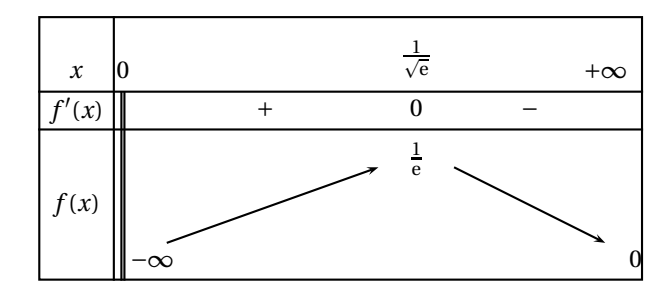

- **3. a.** On  $a: f(x) = 0 \iff 1 + \ln x = 0 \iff \ln x = -1 \iff x = e^{-1}$ Ce qui prouve que la courbe  $\mathscr C$  coupe l'axe des abscisses en un unique point, le point de coordonnées (e−<sup>1</sup> ;0)
	- **b.** D'après le tableau des variations de *f* et sachant que *f* (e<sup>−1</sup>) = 0. On en déduit que  $f(x) > 0$  sur l'intervalle  $]e^{-1}$ ; + $\infty[$  et  $f(x) < 0$  sur l'intervalle  $]0; e^{-1}[$ .
- **4.** Pour tout entier  $n \ge 1$ , on note  $I_n$  l'aire, exprimée en unités d'aires, du domaine délimité par l'axe des abscisses, la courbe  $\mathscr C$  et les droites d'équations respectives  $x = \frac{1}{\epsilon}$  $\frac{1}{e}$  et  $x = n$ .
	- **a.** On sait que  $f > 0$  sur  $]e^{-1}$ ;  $+\infty[$ , donc  $I_n =$  $\int^n$  $\int_{e^{-1}} f(x) dx$

Sur  $\left(\frac{1}{2}\right)$  $\left[\frac{1}{e} : 2\right]$  on a au vu des variations de  $f : 0 < f(x) \leqslant \frac{e}{2}$  $\frac{1}{2}$ . Comme l'intégration conserve l'ordre et le signe, on en déduit :

$$
0 \le I_2 \le \int_{e^{-1}}^n \frac{e}{2} dx = \frac{e}{2} \left( 2 - \frac{1}{e} \right) = e - \frac{1}{2}
$$
 et finalement :  $0 \le I_2 \le e - \frac{1}{2}$ .

On admet que la fonction *F*, définie sur l'intervalle  $]0$  ; +∞[ par  $F(x) = \frac{-2 - \ln(x)}{x}$  $\frac{m(x)}{x}$ , est une primitive de la fonction  $f$  sur l'intervalle  $]0; +\infty[$ .

**b.** Calculons  $I_n$  en fonction de  $n$ . On a :

$$
I_n = \left[\frac{-2 - \ln x}{x}\right]_0^n = \frac{-2 - \ln n}{n} - \left(\frac{-2 - \ln (e^{-1})}{e^{-1}}\right) = \frac{-2 - \ln n}{n} - (-2 + 1)e
$$
  
Et finalement :  $I_n = \frac{-2 - \ln n}{n} + e = e - \frac{\ln n}{n} - \frac{2}{n}$ 

**c.** Étudions la limite de  $I_n$  en +∞.

On a 
$$
\lim_{n \to +\infty} \frac{\ln n}{n} = 0
$$
,  $\lim_{n \to +\infty} \frac{1}{n} = 0$  et  $\lim_{n \to +\infty} \frac{2}{n} = 0$  alors  $\lim_{n \to +\infty} I_n = e$ .

Graphiquement cela signifie que l'aire du domaine délimité par l'axe des abscisses, la courbe  $\mathscr C$  et les droites d'équations respectives  $x = \frac{1}{\rho}$ e et *x* = *n* tend vers e quand *n* tend vers +∞.